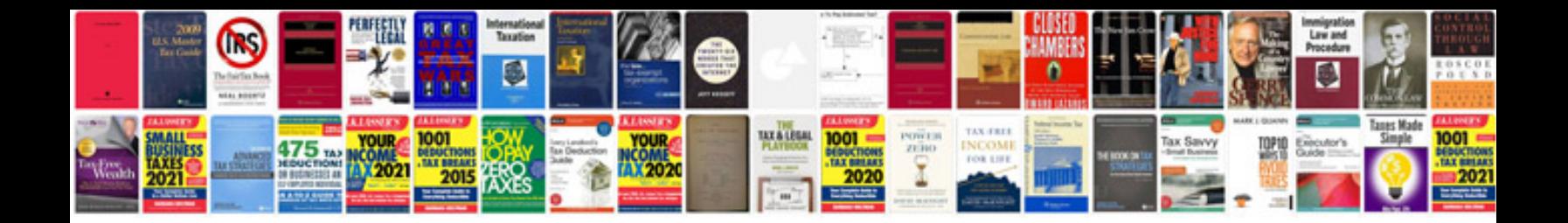

**Google docs spreadsheet to calendar**

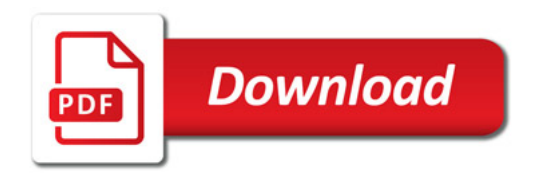

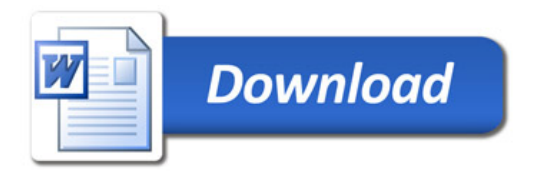